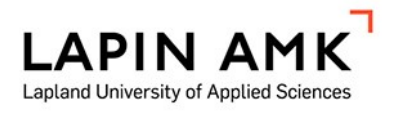

# VARASTONHALLINTAJÄRJESTELMÄN KEHITTÄMINEN

Sami Haapala

Opinnäytetyö

Konetekniikka Insinööri (AMK)

2023

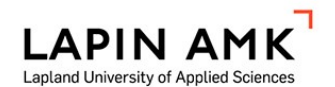

Konetekniikka Insinööri (AMK)

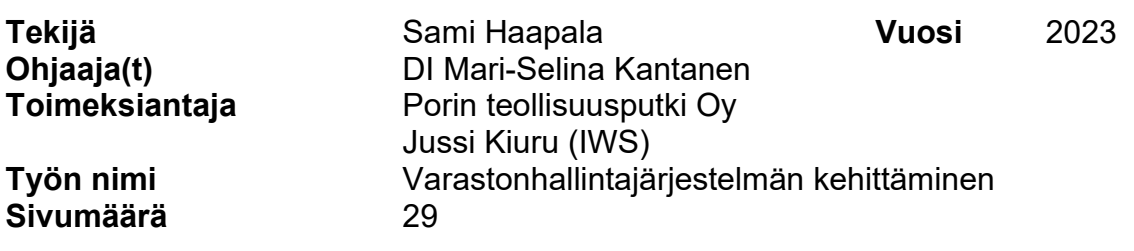

Opinnäytetyön kohdeyrityksenä toimi Porin teollisuusputki Oy ja yrityksen projektivarasto Metsä Fibre Kemin biotuotetehdasprojektissa. Opinnäytetyön tavoitteena oli kehittää Porin teollisuusputki Oy:n varastonhallintajärjestelmää yrityksen projektivarastoissa. Yrityksellä ei ollut aiemmin varastonhallintajärjestelmää, jonka avulla materiaalit pystyttäisiin tilaamaan projektivarastolta työmaalle ja tiedettäisiin materiaalien tarkka sijainti.

Teoriaosuudessa käsiteltiin varastoja sekä varastonhallintajärjestelmää yleensä. Tutkimusmenetelminä opinnäytetyössä käytettiin varastonhallintajärjestelmän toimivuutta käytännössä sekä teoreettista viitekehystä.

Varastonhallintajärjestelmä luotiin Microsoft Excel -taulukkolaskentaohjelmaan. Tavoitteena oli saada järjestelmään kaikki varastolla olevat materiaalit ja niiden tarkka sijainti. Toisena tavoitteena oli, että materiaaleja pystytään tilamaan työnjohdon toimesta varastolta järjestelmän avulla. Näin varastonhallinta olisi selkeää ja varastolla olisi tarkka tieto, mitä on tilattu ja toimitettu työmaalle.

Varastonhallintajärjestelmä otettiin koekäyttöön heti sen valmistuttua, ja siihen tehtiin tarvittavia muutoksia käytössä ilmenneiden puutteiden mukaan. Varastonhallintajärjestelmää on mahdollista muokata yrityksen eri projektien vaatimusten mukaan. Koekäyttö aloitettiin jo keväällä 2022 ja saatiin lopulliseen muotoonsa alku vuodesta 2023 ennen opinnäytetyön kirjoitusvaihetta.

Varastonhallintajärjestelmä luotiin yhteistyössä Porin Teollisuusputki Oy:n henkilöstön kanssa. Opinnäytetyön tuloksena saatiin aikaiseksi varastonhallintajärjestelmä, jota voidaan hyödyntää yrityksen projektivarastoissa.

Avainsanat varastonhallintajärjestelmä, varasto, logistiikka, projekti

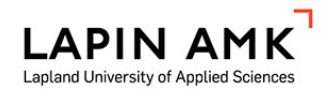

Mechanical engineering Engineer (UAS)

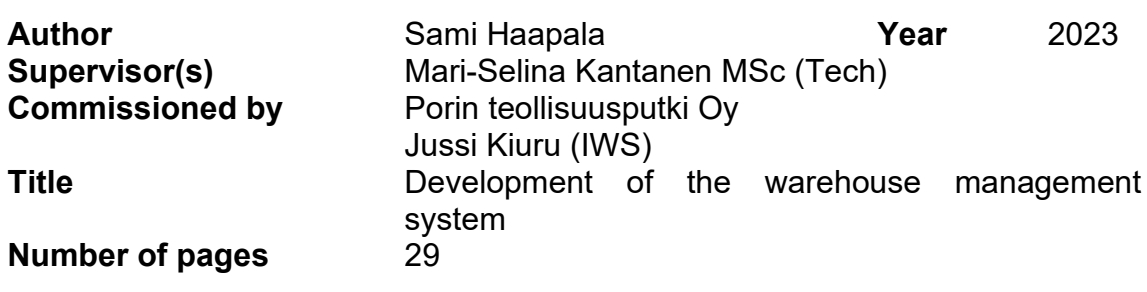

The target company for the thesis was Porin teollisuusputki Oy and the company's project warehouse in Metsä Fibre Kemi bioproduct factory project. The purpose of the thesis was to improve Porin teollisuusputki Oy's warehouse management system in the company's project warehouse. Previously, the company did not have a warehouse management system, which allows materials to be ordered from the project warehouse to the job site, and to know the exact location of the materials.

The theory part dealt with warehouses and the warehouse management system generally. The thesis used the warehouse management system functionality in practice and the theoretical framework as research methods.

The warehouse management system was created using Microsoft Excel. The goal was to get all the materials in the warehouse and their exact location to the system. The second goal was that materials could be ordered by company management from the warehouse using the system. In this way, the management of the warehouse would be clear, and the warehouse would have accurate information about what has been ordered and delivered to the cite.

The warehouse management system was put into trial use as soon as it was completed, and necessary changes were made to it according to the deficiencies that appeared in use. It is possible to modify the warehouse management system according to the requirements of the company's various projects. Trial use started already in the spring of 2022 and ended at the beginning of 2023, before the writing phase of the thesis.

The warehouse management system was created in collaboration with Porin teollisuusputki Oy. The result of the thesis was a functional warehouse management system that can be used in the company's project warehouse.

Keywords warehouse management system, warehouse, logistics, project

# **SISÄLLYS**

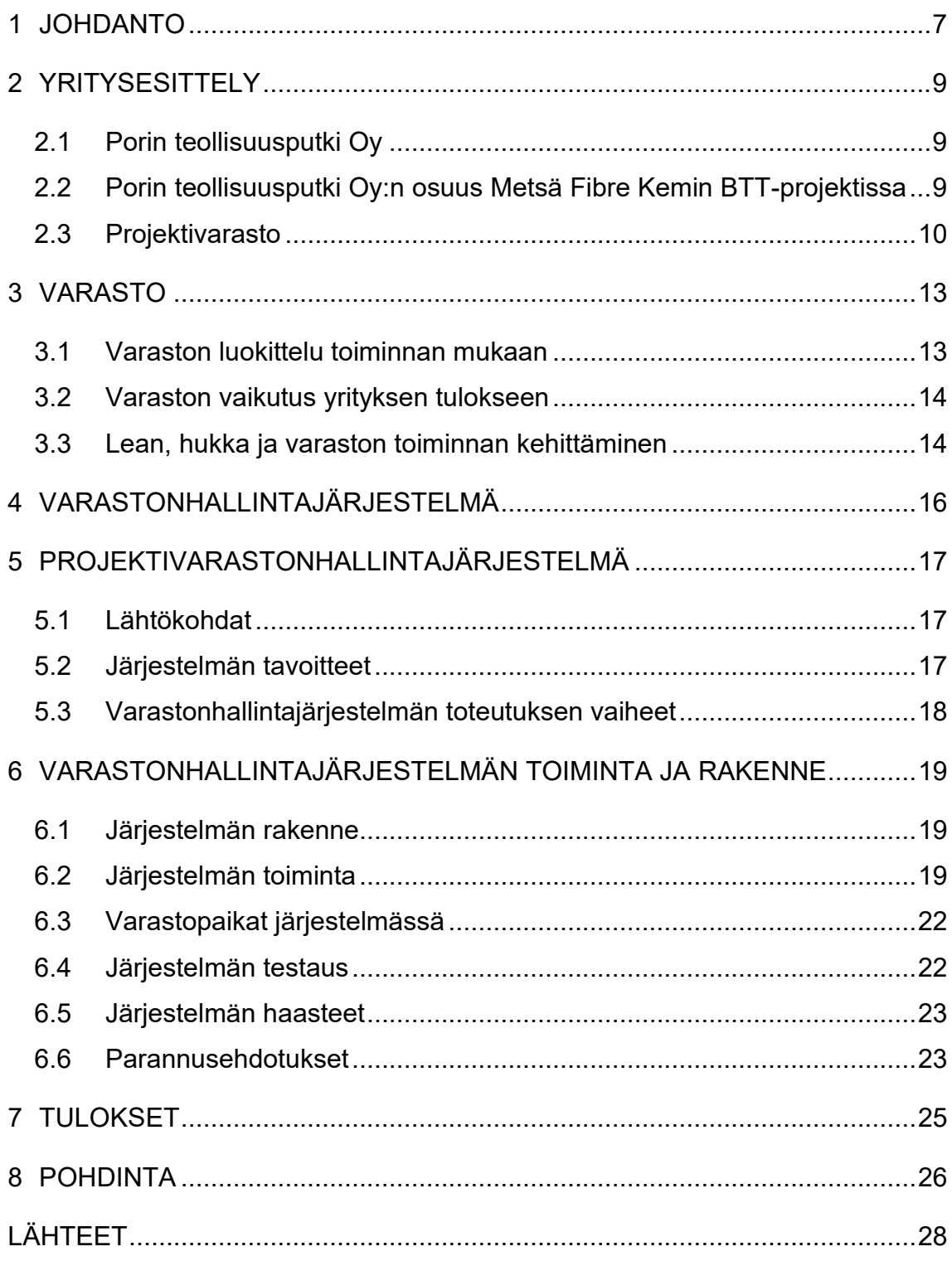

# ALKUSANAT

Haluan kiittää perhettäni kannustamisesta ja tuesta, ilman teitä en olisi onnistunut tässä opinnäytetyössä. Haluan myös kiittää ohjaajaani Mari-Selina Kantasta kaikesta avusta opinnäytetyön loppuun saattamisessa sekä opinnäytetyössä tarkasteltavaa yritystä Porin teollisuusputki Oy:tä mahdollisuudesta kehittää opinnäytetyössä käsitelty varastonhallintajärjestelmä.

31.05.2023

Sami Haapala

# KÄYTETYT MERKIT JA LYHENTEET

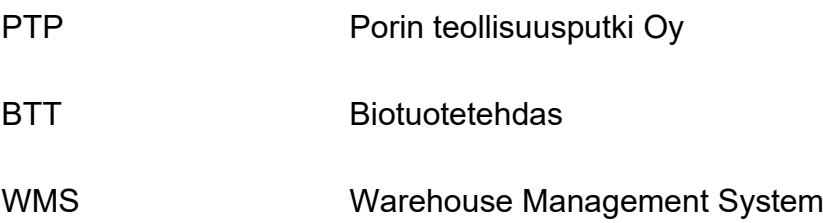

#### <span id="page-6-0"></span>1 JOHDANTO

Opinnäytetyön tavoitteena on kehittää Porin teollisuusputki Oy:n varastonhallintajärjestelmää yrityksen projektivarastoissa. Toimivalla varastonhallintajärjestelmällä voidaan parantaa varaston käytettävyyttä, tehostaa varaston toimintaa, lisätä kustannustehokkuutta, sekä kehittää yhteistyötä tuotannon kanssa. Esimerkkinä käytetään Porin teollisuusputki Oy:n projektivarastoa Metsä Fibre Kemin Biotuotetehdasprojektissa.

Materiaalit kuljetaan Kemin varastolle ennen projektin alkamista ja projektin edetessä. Pääasialliset varastoinnin kohteet ovat putkiesivalmisteet ja -kannakkeet, sekä muut oheistuotteet. Tämän laajuisissa projekteissa materiaalimäärät ovat suuria ja vaativat toimivan varastonhallintajärjestelmän. Myös vuodenaikojen vaihtelut on syytä ottaa huomioon varastoa suunniteltaessa. Mahdollisuutta katettuihin varastotiloihin ei aina ole.

Tarkoituksena on luoda järjestelmä, jonka avulla tiedetään kaikkien materiaalien sijainti. Eniten aikaa menee hukkaan, kun jotain tilattua tavaraa joudutaan etsimään. Varastoalueet ovat suuria ja ilman materiaalien tarkkaa sijaintia, on niitä vaikea paikallistaa. Lähtökohtaisesti varastonhallintajärjestelmästä pitää löytyä positio jokaiselle tavaralle.

Opinnäytetyö on rajattu koskemaan Porin teollisuusputki Oy:n projektivarastoja ja projekteihin liittyviä materiaaleja. Varastonhallintajärjestelmää voidaan hyödyntää tarpeen mukaan myös työnsuunnittelussa, kun materiaalisen positiot ovat tarkassa tiedossa. Yrityksellä on myös pidempiaikaisia varastoja, joissa harkinnan mukaan voidaan hyödyntää opinnäytetyön tuloksia.

Tämän opinnäytetyön tarkoitus lähti liikkeelle puutteellisesta varastonhallintajärjestelmästä. Tavaroita oli vaikea paikallistaa, ja tarkkaa tietoa varaston sisällöstä ei ollut. Tiedossa oli mitä projektissa tullaan tarvitsemaan, mutta vaihtuva positio tuotti ongelmia tavaroiden paikallistamiseen. Tutkimusongelmana voidaan pitää puutteellista varastonhallintajärjestelmää.

Opinnäytetyö on kehittämispainotteinen opinnäytetyö. Opinnäytetyöhön sisältyy teoriaosuus varastoista ja projekteista yleensä sekä kohdeyrityksen esittely. Opinnäytetyössä haastatellaan Porin teollisuusputki Oy:n henkilöstöä, ja teorian, haastattelujen, sekä oman työn tuloksena on tavoitteena kehittää toimiva varastonhallintajärjestelmä Porin teollisuusputki Oy:n projektivarastoille.

Opinnäytetyössä esitetään, miten Excel-pohjainen varastonhallintajärjestelmä on luotu, mitkä ovat sen toimintaperiaatteet ja miten sen toimintaa ja käytettävyyttä voidaan parantaa. Ongelmina voidaan pitää mittavien materiaalimäärien hallintaa ja paikannusta sekä materiaalien saldojen laskentaa.

Opinnäytetyössä käsitellään lähdeaineiston perusteella varastoja, hukkaa, materiaalivirtoja ja tietojärjestelmää. Teoriaosuuteen sisältyy myös kohdeyrityksen ja sille tyypillisten projektien esittely. Opinnäytetyön käsittelyosuudessa esitetään Excel -pohjainen varastonhallintajärjestelmä, sen parannusehdotukset sekä projektivaraston toiminta ja sen parantaminen.

Tavoiteltavana tuloksena on toimiva varastonhallintajärjestelmä Porin teollisuusputki Oy:n projektivarastoille. Järjestelmää on mahdollista kehittää toimeksiantajan toimesta jatkossa.

Opinnäytetyössä ei käytetä henkilötietoja eikä nimetä opinnäytetyötä varten haastateltuja henkilöitä. Opinnäytetyön luotettavuuteen vaikuttaa opinnäytetyön tekijän toimenkuva Porin teollisuusputki Oy:n työntekijänä Metsä Fibre Kemin biotuotetehdasprojektin varastolla. Teoriaosuus perustuu luotettavaan lähdeaineistoon.

## <span id="page-8-0"></span>2 YRITYSESITTELY

## <span id="page-8-1"></span>2.1 Porin teollisuusputki Oy

Porin teollisuusputki Oy on perustettu vuonna 1993, ja se on keskittynyt teollisuuden projekteihin. Yrityksen pääasiallinen liiketoiminta on painelaitedirektiivin mukaiset putkistoasennukset ja esivalmistukset, mutta yritys tarjoaa myös laiteasennukset, teräsrakenneasennukset kuin myös kunnossapidon palveluita. Henkilöstöä yrityksellä on noin 80 ja lisäksi noin sadan henkilön alihankkijaverkosto. Liikevaihtoa Porin teollisuusputki Oy:lle kertyy noin 20 miljoonaa vuodessa. (Porin teollisuusputki 2023.)

Porin teollisuusputki Oy:llä on käytössään toimintakäsikirja, joka on laadittu standardien ISO 9001, ISO 45001, ISO 3834-2 ja EN 1090-1 mukaan. Yritys johtaa liiketoimintaansa Porissa sijaitsevasta pääkonttorista, jossa sijaitsevat myös esivalmistusyksikkö ja varasto. Porin teollisuusputki Oy toimii valtakunnallisesti. Yritys tarjoaa kokonaisvaltaista palvelua asiakkailleen ja usein toimitussisältöön kuuluvat putkisto-, teräs- ja laiteasennukset. (Porin teollisuusputki 2023.)

# <span id="page-8-2"></span>2.2 Porin teollisuusputki Oy:n osuus Metsä Fibre Kemin BTT-projektissa

Metsä Fibre rakentaa Kemiin puunjalostuslaitoksen, joka on Suomen historian suurin metsäteollisuuden investointi, arvoltaan yli 2 miljardia euroa. Havu- ja koivusellua kartongin, pehmo- ja painopaperin sekä erikoistuotteiden raaka-aineeksi valmistavan tehtaan on tarkoitus toimia täysin ilman fossiilisia polttoaineita. Tehtaan on tarkoitus valmistua vuoden 2023 aikana.

Porin teollisuusputki Oy:n osuus Metsä Fibre Kemin biotuotetehdasprojektissa koostuu haihduttamon ja soodakattilan putkiston valmistuksesta ja asennuksesta. Porin teollisuusputki Oy:n henkilöstömäärä vaihtelee projektin etenemän mukaan ja nousee parhaimmillaan yli 200 työntekijään. PTP:n osuuteen kuuluu putkistojen suunnitelmien mukainen esivalmistus ja asennus sisältäen kaikki asennukseen tarvittavat materiaalit, kuten esimerkiksi putkistojen kannakkeet. Esivalmistus tehdään PTP:n omissa ja alihankkijoiden esivalmistusyksiköissä, jonka jälkeen putkiesivalmisteet toimitetaan Kemin varastoon. Kannakkeet valmistetaan alihankkijoiden tuotantotiloissa ja toimitetaan valmiina PTP:n varastoihin Kemiin. Tilaaja toimittaa asennukseen kuuluvat venttiilit ja muut laitteet, jotka myös varastoidaan PTP:n varastoalueille Kemiin.

#### <span id="page-9-0"></span>2.3 Projektivarasto

Porin teollisuusputki Oy:n projektivarasto Metsä Fibre Kemin biotuotetehdasprojektissa koostuu viidestä eri varastoalueesta (Kuvio 1). Varastoalue 1 toimii päävarastona ja se sijaitsee tehdasalueen välittömässä läheisyydessä. Päävarastolta ohjataan kaikkea varastotoimintaa ja siellä säilytetään varaston kuljetuskapasiteetit. Varastoalueella 1 säilytetään kaikki varastoitavat materiaalit, lukuun ottamatta suurikokoisia putkiesivalmisteita ja kannakkeita. Varastoalueelle 2 on varastoitu suurikokoisia putkiesivalmisteita ja putkikannakkeita ja siellä on myös henkilökuntaa. Varastoalueelle 3 on varastoitu suurikokoisia putkikannakkeita ja se on miehittämätön varastoalue. Varastoalueet 4 ja 5 ovat miehittämättömiä työmaavarastoalueita, joita täydennetään PTP:n työnjohdon materiaalitilausten mukaan muilta varastoalueilta. Tarkoituksen mukaista on, että työmaavarastoalueille tuodaan vain välttämätön määrä materiaaleja, jotta materiaalien paikallistaminen pysyy hallinnassa. Varastoaluiden 4 ja 5 sijainti työmaalla voi muuttua tilaajan toimesta, eikä niihin ole mahdollista tehdä pysyviä materiaalien paikallistamista helpottavia ratkaisuja.

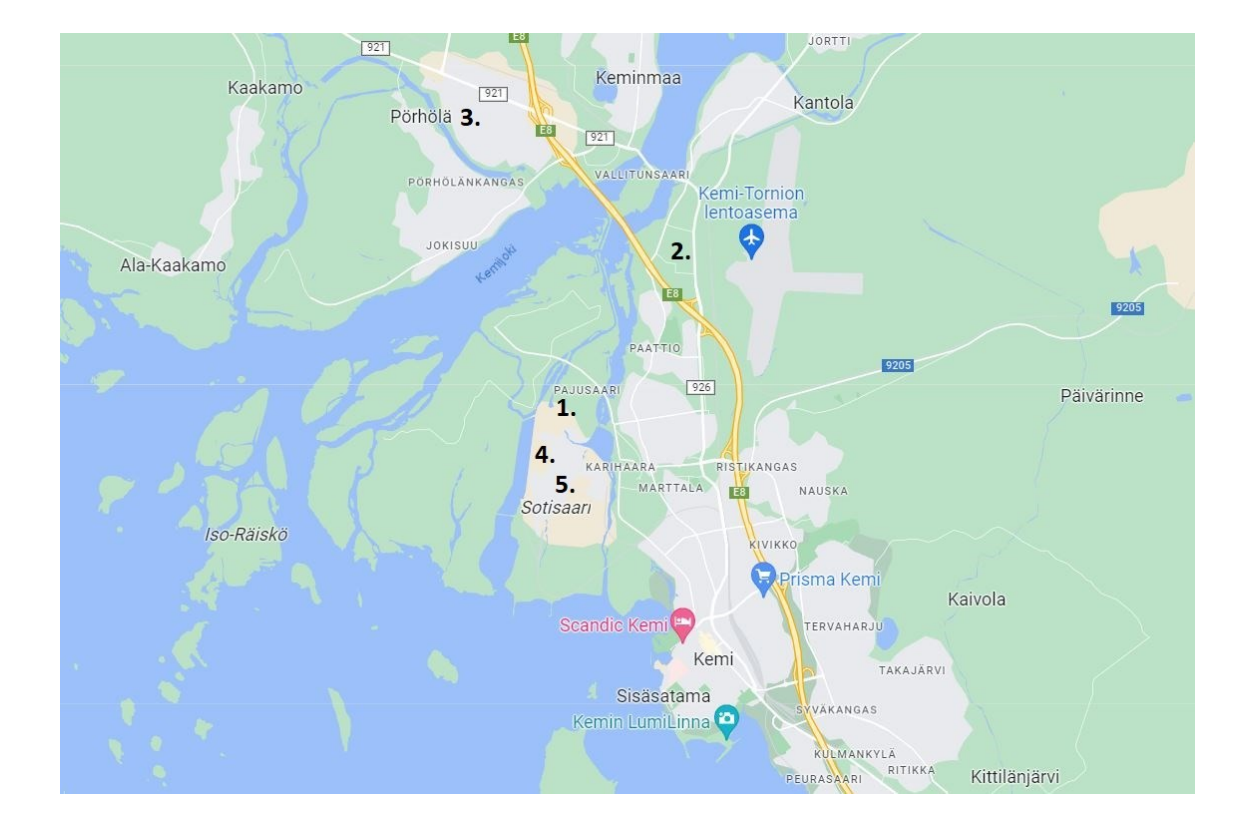

Kuvio 1. PTP:n projektivarastoalueet Metsä Fibre Kemin BTT projektissa. (mukaillen Google 2023.)

Varastoitavia materiaaleja ovat putkiesivalmisteet, putkikannakkeet, kiinnitysmateriaalit, venttiilit, pumput, hitsaustarvikkeet ja materiaalit sekä kulutustarvikkeet ja työvarusteet. Putkiesivalmisteet toimitetaan PTP:n ja alihankkijoiden tuotantotiloista Kemin varastoille. Alihankkijat valmistavat putkikannakkeet. Esivalmistusta ja esivalmisteiden toimitusta putkien ja kannakkeiden suhteen on säädelty tuotannon mukaan, jotta varastomäärät Kemin varastoilla pysyisivät kohtuullisina. Kiinnitysmateriaalit ovat PTP:n toimesta tilattu varastolle rahtikontteihin ennen töiden aloitusta. Tilaaja toimittaa venttiilit ja pumput sekä muut instrumentit PTP:n varastoille PTP:n työnsuunnittelijoiden ja työnjohdon tilausten mukaan. Myös nämä varastoidaan PTP:n Kemin varastoille. Hitsaustarvikkeiden ja materiaalien sekä kulutustarvikkeiden ja työvarusteiden tilauksesta huolehtii Kemin varasto. Näitä tuotteita täydennetään Kemin päävarastolta työmaavarastoihin.

Putkiesivalmisteet on sijoitettu lumen vuoksi noin 30 cm maanpinnan yläpuolelle varastoalueille tulevan asennuspaikan mukaan. Putkiesivalmisteiden kannakkeet on koon mukaan sijoitettu joko rahtikontteihin hyllypaikoilleen tai varastoalueelle maahan, myös irti maasta. Kaikki muu materiaali on varastoitu joko rahtikontteihin tai säältä suojaan puulaatikoihin varastoalueille.

Varastolla työskentelevät työnjohtaja, varastomestari, varastotyöntekijät sekä kuljetus- ja nostokaluston kuljettajat. Varaston pääasiallinen tehtävä on toimittaa nykyiseen varastonhallintajärjestelmään tehdyt tilaukset työmaalle. Varastoille toimitetaan putkiesivalmisteet ja putkikannakkeet ennen projektia tehtyjen suunnitelmien mukaan. Kaikki saapuva materiaali lajitellaan omille varastopaikoilleen ja kirjataan nykyiseen varastonhallintajärjestelmään. Varastolle tehdään tilaukset työmaalta työnjohtajien toimesta. Sekä soodakattilalla että haihduttamolla on omat työnjohtajansa, jotka kirjaavat tilaukset nykyiseen varastonhallintajärjestelmään. Varastolta työnjohtajan tai varastomestarin toimesta tilaus viedään eteenpäin varastotyöntekijöille ja kuljetetaan työmaalle joko kuorma-autolla, hiab-nosturiautolla, kurottajalla tai pakettiautolla. Nykyiseen varastonhallintajärjestelmään tilausvaiheessa ilmoitetaan, milloin tarvittava materiaali tulee olla työmaalla. Tämä helpottaa varaston henkilökuntaa materiaalien keräyksen ja kuljetuksen suunnittelussa.

#### <span id="page-12-0"></span>3 VARASTO

Varastolla tarkoitetaan tilaa, jossa materiaaleja säilytetään niiden myöhempää käyttöä varten. Materiaaleja varastoidaan, jotta niiden saatavuudesta voidaan varmistua. Varasto on tila, jossa voidaan säilyttää tuotteita, jotka siirtyvät myöhemmin toiseen liiketoiminnan sektoriin. Varaston merkitys logistisen ketjun osaalueena on merkittävä ja oikein suunniteltuna, sillä on merkitystä myös yrityksen tuottavuuteen. Varasto itsessään ei tuota tulosta yritykselle, mutta varaston tehokkaalla ja hallitulla toiminnalla voidaan parantaa muiden yksiköiden tulosta. Varastointia tarvitaan, kun tuotteiden valmistus ja niiden menekki eivät ole samassa suhteessa. Materiaalit on varastoitava niiden seuraavaa käyttövaihetta varten. (Karrus 2005, 34-35; Karhunen, Pouri & Santala 2008, 302-306.)

#### <span id="page-12-1"></span>3.1 Varaston luokittelu toiminnan mukaan

Varastoja voidaan luokitella niiden toiminnan mukaisesti. Perusvarasto on malli, jolla voidaan saavuttaa täydennysvälin ennakoitu tai keskimääräinen saatavuus, se siis vaihtuu täydennysrytmin tai kulutuksen mukaan. Varmuusvarastolla varmistetaan tuotteiden saatavuus, kun kysyntä vaihtelee. Varmuusvarastoon sitoutunut pääoma kasvaa kysynnän vaihtelun mukaan tuotteiden varastoinnissa. Varmuusvaraston ylläpitäminen vaatii huolellisempaa varastonhallintaa, koska materiaaleja ei kannata varastoida turhaan. Puskurivarasto on malli, jota käytetään, kun materiaalin saannissa on epävarmuutta logistisista syistä tai esimerkiksi raaka-aineiden tai materiaalien saaminen on ylipäänsä ongelmallista. Mikäli tuotteiden kysyntä vaihtelee tai on epävarmaa, varmuusvarastoa voidaan pitää puskurivarastona. Puskurivarastomalliin joudutaan sisällyttämään ylimääräistä pääomaa, koska materiaalien menekki on epävarmaa. Kausivarastolla tarkoitetaan varastointitoimintoa, jossa tuotteita valmistetaan varastoon kysynnän vaihtelevuudesta huolimatta. Tämä toimintamalli takaa tuotteiden saatavuuden, kysynnän nopeista muutoksista huolimatta. Prosessivarasto on varastoinnin toimintamalli, joka tarkoittaa materiaalien tuotannossa tai kuljetuksessa olevaa varastoa. Teollisuudessa prosessivarastossa on tuotteet odottamassa seuraavaa valmistus osa-aluetta. Silloin prosessivaraston koko riippuu tuotannon läpimenoajasta (Karhunen ym. 2008, 302-325; logistiikanmaailma 2023d). Opinnäytetyössä tarkasteltavan yrityksen projektivarasto voidaan luokitella prosessivarastotyyppiin, koska projektivarastossa tiedetään säilytettävien materiaalien menekki tuotantoon. Pääosin tuotteet ja niiden määrä on ennalta selvitetty, poikkeuksena on ainoastaan kulutustavarat.

#### <span id="page-13-0"></span>3.2 Varaston vaikutus yrityksen tulokseen

Varastoinnilla ei itsessään ole yritykselle suoraan liikevaihtoa tuottavaa arvoa, vaan se nähdään lisäkustannuksia tuottavana osana yritystoimintaa. Varastoinnilla voi kuitenkin vaikuttaa yrityksen kannattavuuteen, parempaan tuotantoon ja sen olemassaolo on usein välttämätöntä. Varastolla pyritään pitämään materiaaleja mahdollisimman vähän kaikissa toimitusketjun osa-alueissa, koska materiaalit eivät tuota varastolla ollessaan ja ne halutaan tuottavaan osa-alueeseen mahdollisimman pikaisesti. (logistiikanmaailma 2023b.)

Opinnäytetyössä tarkasteltavan yrityksen projektivarasto poikkeaa normaalista varaston toiminnasta siten, että materiaalien menekki on tarkalleen tiedossa ja varastossa ei varastoida mitään ylimääräistä. Kuitenkin varaston kiertonopeus on syytä ottaa tarkasteluun, koska varastojen määrää ja kokoa voidaan pienentää optimoimalla materiaalien toimitusta projektivarastoon. Mikäli putki- ja kannakeesivalmisteiden valmistus porrastetaan oikein, projektivarastolla säilytettävien materiaalien määrä vähenee ja tällöin ei tarvitse käyttää niin useaa varastoaluetta, mikä vähentää varastoinnin kuluja. (Hokkanen, Karhunen & Luukkainen 2011, 204-205.)

#### <span id="page-13-1"></span>3.3 Lean, hukka ja varaston toiminnan kehittäminen

Lean on yrityksen liiketoiminnan parantamiseen luotu työkalu, jossa tarkoitus on poistaa tarpeettomat ja lisäarvoa tuottamattomat tekijät ja parantaa toimintaa jatkuvasti. Lean-ajattelussa hukka on mikä tahansa toiminto tai prosessin vaihe, joka ei tuota lisäarvoa. Leanin mukaan hukka voidaan jakaa seitsemään eri

lohkoon. Ylituotanto: Hukkaa syntyy, kun tuotetaan enemmän kuin mitä tarvitaan, mikä johtaa ylimääräisiin varastointikuluihin. Odotus: Tuotantoprosessin viiveet johtuen materiaalipulasta, laitevioista tai muista syistä, joiden takia syntyy tehottomuutta tuotannossa. Kuljetus: Materiaalien ylimääräinen kuljetus ja siirto, mikä aiheuttaa lisäkustannuksia ja viivästyksiä. Yliprosessointi: Resursoidaan enemmän, kuin mitä tarvitaan tuotteiden valmistukseksi, mikä johtaa tarpeettomiin kustannuksiin. Varastointi: Tarpeeton varastointi, mikä sitoo pääomaa ja vie turhaa tilaa tarpeelliselta varastoinnilta. Liikkuminen: Tarpeeton henkilökunnan liikkuminen, joka johtaa tehottomuuteen. Virheet: Virheellisten tuotteiden uudelleen käsittely tai hävittäminen, joka johtaa asiakkaan tyytymättömyyteen. (Piirainen 2014; Torkkola 2015, 22-28.)

Varastonhallintajärjestelmällä voidaan vähentää hukkaa ja tehostaa varaston toimintaa. Osaaminen varastojen tietojärjestelmien suhteen on korostunut nykyaikana. Varastotyyppejä on useita ja jokainen varasto on erilainen, joten myös varastonhallintajärjestelmän tulee olla räätälöity halutun laiseksi. Varastonhallintajärjestelmän on palveltava yrityksen varaston toimintaa tehokkaasti. Varastonhallinnan keskeisimmät tavoitteet ovat varaston pääoman vähentäminen, materiaalien kuljetus ja varastointikustannuksien vähentäminen, sekä tehokkaan toiminnan saavuttaminen. (Hokkanen & Virtanen 2012, 71-74.)

#### <span id="page-15-0"></span>4 VARASTONHALLINTAJÄRJESTELMÄ

Varastonhallintajärjestelmän (Warehouse Management System, WMS) avulla hallitaan varaston toimintaa. Henkilöstön kustannukset ovat yleensä iso osa varaston kustannuksista. Henkilöstön tehokkuuden parantamiseen voidaan vaikuttaa varastonhallintajärjestelmän avulla. Varaston ohjauksessa huolehditaan mm. varaston saldoista, materiaalien sijainneista, tavaran toimituksesta ja vastaanotosta. Hyvällä varastonhallintajärjestelmällä voidaan rekisteröidä kaikki varaston toiminnot, joka on tärkeää toimivan varaston kannalta. Yleensä varastonhallintajärjestelmä on linkitetty yrityksen toiminnanohjausjärjestelmään (Ritvanen, Inkiläinen, von Bell & Santala 2011, 61-62; logistiikanmaailma 2023a). Porin teollisuusputki Oy:lle luotu järjestelmä kuitenkin poikkeaa tästä, eikä ole linkitetty toiminnanohjausjärjestelmään, vaan toimii omana osa-alueenaan. Porin teollisuusputki Oy:n varastonhallintajärjestelmä esitellään seuraavassa luvussa.

Toimivan varastonhallintajärjestelmän avulla voidaan tehostaa varaston toimintaa. Kun materiaalien saldot, menekki, sijainti ja tilaukset ovat järjestelmässä, ylimääräiseen työhön menevä aika vähenee. Etenkin, kun projektissa on suuria materiaalimääriä, varastonhallintajärjestelmän käyttö on tarpeellista. Varastonhallintajärjestelmä tehostaa materiaalihallintaa. Materiaalihallinnalla tarkoitetaan raaka-aineiden, esivalmisteiden, valmiiden tuotteiden, kuljetusten ja varastoinnin hallintaa. Materiaalihallinta on materiaalivirtojen ohjaamista kokonaisuudessaan valmistuksesta aina asiakkaalle saakka. (Haverila, Uusi-Rauva, Kouri & Miettinen 2019, 442-445; logistiikanmaailma 2023c.)

## <span id="page-16-0"></span>5 PROJEKTIVARASTONHALLINTAJÄRJESTELMÄ

#### <span id="page-16-1"></span>5.1 Lähtökohdat

Porin teollisuusputki Oy:llä oli käytössään sovellus, jonka avulla Kemin projektiin saapuneille putkiesivalmisteille voitiin antaa varastopaikka. Sovellusta käytettiin puhelimella varastoalueella. Siihen kirjattiin putkiesivalmisteiden lähetyspäässä materiaalit, jotka lähetettiin Kemiin. Kemin varastolla kuorma purettiin varastopaikoilleen ja puretuille esivalmisteille annettiin varastopaikka sovellukseen. Sovellus ei kuitenkaan antanut mahdollisuutta tehdä tilauksia varastolle ja sovelluksessa huomattiin epäluotettavuutta heti sovelluksen käyttöönotossa. Varastotilauksiin käytettiin WhatsApp viestintää, sekä suoria puheluita varaston henkilökunnan ja työnjohdon välillä. Viestien ja puheluiden kautta tehdyt tilaukset olivat kuitenkin työläitä kirjata ylös, eikä niistä jäänyt tarvittavaa tietoa talteen, mitä materiaaleja varastolta oli työmaalle toimitettu ja milloin. Tämä toimintatapa nosti varaston kustannuksia ja heikensi varaston tehokkuutta, koska ylimääräiseen toimintaan meni paljon aikaa. Puhelimitse ja viestien kautta tulleet tilaukset jouduttiin kirjaamaan ylös käsin, eikä varastokirjanpito näistä dokumenteista ollut luotettava. Varaston henkilökunnalta meni paljon aikaa materiaalien etsimiseen ja epäselvän varastokirjanpidon selvitykseen, etenkin jos jokin materiaali oli hukassa.

#### <span id="page-16-2"></span>5.2 Järjestelmän tavoitteet

Opinnäytetyössä tarkasteltavan yrityksen Kemin varastoilla ei ollut järjestelmää, mihin olisi kirjattu kaikki varastolla olevat materiaalit, aiemmin mainittua putkiesivalmisteiden varastosovellusta lukuun ottamatta. Yrityksen aiemmat projektit olivat olleet kooltaan pienempiä, eikä niiden varastoilla ollut tarvetta varastonhallintajärjestelmälle. Varaston toiminta kaipasi järjestelmää, joka sisältää kaikki varastolla olevat materiaalit. Järjestelmästä olisi oltava mahdollisuus tehdä tilauksia, jotka jäävät myös näkymään mahdollista myöhempää tarkkailua varten. Materiaalia on paljon ja niiden sijainti muuttuu useaan kertaan, esivalmistuspaikalta projektivarastolle, siitä työmaavarastolle ja lopuksi asennukseen. On mahdollista,

että joudutaan etsimään jotain tiettyä tuotetta. Tällöin tarvitaan varastonhallintajärjestelmää, josta voidaan tarkistaa, milloin kyseinen tuote on saapunut varastolle, mikä on ollut sen varastosijainti ja milloin se on tilattu työmaalle. Materiaalien varastopaikkoja joudutaan joskus muuttamaan, esimerkiksi tilaajan varastoalueiden muutosten vuoksi. Tällöin jokaisella osalla olisi oltava oma varastopaikkansa, jota voi tarpeen mukaan muokata. Käytännössä olisi oltava tarkka tieto varaston saldosta ja materiaalien sijainneista, sekä tilauksista. Tilauksia tehdään työmaalta käsin työnjohtajien toimesta. Järjestelmään haluttiin luoda toiminto, joka estäisi saman tuotteen tilaamisen useaan kertaan.

#### <span id="page-17-0"></span>5.3 Varastonhallintajärjestelmän toteutuksen vaiheet

Varastonhallintajärjestelmä luotiin yhteistyössä Porin teollisuusputki Oy:n henkilöstön kesken. Järjestelmän ohjelmaksi valittiin Microsoft Excel, koska se antaa mahdollisuuden useille käyttäjille, sitä voi käyttää paikasta riippumatta ja se on ilmainen. Tallennuspaikkana varastonhallintajärjestelmälle on Microsoft Teams.

Varastonhallintajärjestelmän tarpeellisuus huomattiin heti projektin alku vaiheessa. Järjestelmästä laadittiin esisuunnitelma ja sen pohjalta haastateltiin PTP:n varaston henkilökuntaa. Kun tarvittavat tiedot varastonhallintajärjestelmän sisällöstä olivat saatu, voitiin aloittaa järjestelmän luominen. Järjestelmän toteutus aloitettiin projektin alkuvaiheessa, kun pääosaa materiaaleista ei ollut vielä toimitettu. Näin ollen jo varastolla olleiden materiaalien kirjaus järjestelmään onnistui kohtuudella.

#### <span id="page-18-0"></span>6 VARASTONHALLINTAJÄRJESTELMÄN TOIMINTA JA RAKENNE

#### <span id="page-18-1"></span>6.1 Järjestelmän rakenne

Varastonhallintajärjestelmä luotiin Microsoft Excel -pohjalle. Järjestelmästä löytyy välilehdet eri materiaalien tilauksille, sekä varastopaikat kaikille eri materiaaleille. Järjestelmään luotiin kaava, jotta se ilmoittaa tilatun materiaalin varastopaikan automaattisesti. Tämä toiminto helpottaa työnjohtoa näkemään, onko kyseinen tuote jo saapunut varastolle ja tehostaa varaston toimintaa siten, ettei materiaalien varastopaikkoja tarvitse manuaalisesti hakea. Laaditun varastonhallintajärjestelmän tilaus-toimitus-periaatteena on liikennevalovärien mukaan punainen, keltainen sekä vihreä. Tilausrivi on punainen, kun materiaali on tilattu, keltainen kun se on keräyksessä varastolla ja vihreä, kun materiaali on toimitettu. Tilaus-välilehdelle on myös mahdollista lisätä kaikki tarvittava tieto materiaalin toimitukseen liittyen.

#### <span id="page-18-2"></span>6.2 Järjestelmän toiminta

Järjestelmässä tilaukset tehdään Tilaukset-välilehdeltä (Kuvio 2). Jokaiselle putkiesivalmisteella ja kannakkeelle on annettu oma PTP-numero materiaalin tunnisteeksi esivalmistusvaiheessa. Sarakkeeseen A tehdään tilaus PTP-numeron tai kannakkeen numeron perusteella. Järjestelmä lukee materiaalin sijainnin "kannakkeet" välilehdeltä ja syöttää sarakkeeseen F materiaalin varastopaikan. Järjestelmään on luotu kaava, joka ilmoittaa, mikäli materiaali on tilattu jo aiemmin, joten samaa tilausta ei voi tehdä kuin kerran, mikä estää päällekkäisyydet. Tilaukseen kirjataan tilauksen tehnyt henkilö (sarake b) sekä tilauspäivämäärä (sarake c). Lisätietoa-sarakkeeseen (sarake d) voidaan ilmoittaa esim. toivottu toimituspäivämäärä ja purkupaikka työmaalla. Status-sarake (sarake e) muuttuu punaiseksi automaattisesti, kun tilaus on tehty. Varaston työnjohtaja tai varastomestari muuttaa värin keltaiseksi, kun materiaali on keräyksessä. Kun materiaali on toimitettu, status muutetaan vihreäksi automaattisesti. Mikäli materiaali ei ole vielä saapunut varastolle tai ilmenee muuta työnjohdolle ilmoitettavaa materiaalin suhteen, voidaan varastolisätieto-sarakkeeseen ilmoittaa haluttu tieto.

|                                                                            |      |           | HAIHDUTTAMO                |                             |                    |                   |                         |                                 |                            |                      |
|----------------------------------------------------------------------------|------|-----------|----------------------------|-----------------------------|--------------------|-------------------|-------------------------|---------------------------------|----------------------------|----------------------|
| KANNAKENUMERO / PTP NUMERO T TILAAJA ~ TILAUS PVM ~ Lisätietoa tilauksesta |      |           |                            |                             |                    | <b>v</b> STATUS   | $\overline{\mathbf{v}}$ | <b>VARASTO PAIKKA</b>           | v Varastolisätieto         | $\mathbf{v}$         |
| <b>S7092</b>                                                               | Nimi | 19.5.2022 |                            |                             |                    | <b>TILATTU</b>    |                         | Ei tiedossa                     |                            |                      |
| S7093                                                                      | Nimi | 19.5.2022 |                            |                             |                    | KERÄYKSESSÄ       |                         | Ei tiedossa                     |                            |                      |
| <b>S7094</b>                                                               | Nimi | 19.5.2022 |                            |                             |                    | <b>TOIMITETTU</b> |                         | Ei tiedossa                     |                            |                      |
|                                                                            |      |           |                            |                             |                    |                   |                         |                                 |                            |                      |
|                                                                            |      |           |                            |                             |                    |                   |                         |                                 |                            |                      |
|                                                                            |      |           |                            |                             |                    |                   |                         |                                 |                            |                      |
|                                                                            |      |           |                            |                             |                    |                   |                         |                                 |                            |                      |
|                                                                            |      |           |                            |                             |                    |                   |                         |                                 |                            |                      |
|                                                                            |      |           |                            |                             |                    |                   |                         |                                 |                            |                      |
|                                                                            |      |           |                            |                             |                    |                   |                         |                                 |                            |                      |
|                                                                            |      |           |                            |                             |                    |                   |                         |                                 |                            |                      |
|                                                                            |      |           |                            |                             |                    |                   |                         |                                 |                            |                      |
|                                                                            |      |           |                            |                             |                    |                   |                         |                                 |                            |                      |
|                                                                            |      |           |                            |                             |                    |                   |                         |                                 |                            |                      |
|                                                                            |      |           |                            |                             |                    |                   |                         |                                 |                            |                      |
|                                                                            |      |           |                            |                             |                    |                   |                         |                                 |                            |                      |
|                                                                            |      |           |                            |                             |                    |                   |                         |                                 |                            |                      |
|                                                                            |      |           |                            |                             |                    |                   |                         |                                 |                            |                      |
|                                                                            |      |           |                            |                             |                    |                   |                         |                                 |                            |                      |
| Tilaukset esivalm ja kannakkeet<br>$\mathbf{r}$                            |      |           | BOLTS NUTS WASHERS GASKETS | <b>Tilaukset venttiilit</b> | Kannakkeet varasto |                   |                         | Esivalmisteet powerapp sijainti | EVAP kent<br>$\circledast$ | $\overline{1}$<br>G. |

Kuvio 2. Järjestelmän tilausvälilehti putkiesivalmisteet ja kannakkeet

Mikäli pultit, mutterit, aluslevyt ja tiivisteet varastoidaan työmaan ulkopuoleiselle varastoalueelle, varastonhallintajärjestelmässä tiedon kirjaukseen on mahdollista käyttää siihen tarkoitettua tilausvälilehteä (Kuvio 3). Kiinnitystarvikkeiden tilaukseen kirjataan tilattava tuote, materiaali, koko, määrä, tilaajan nimi ja tilauspäivämäärä. Tilausriville on myös mahdollista kirjoittaa lisätietoa tilauksesta toimitusaikatauluun tai toimituspaikkaan liittyen sekä varastolisätieto esim. mahdollisista saldoista. Status-kenttä ilmoittaa materiaalin toimitusvaiheen väreillä automaattisesti, kuten putkiesivalmiste- ja kannaketilaus välilehdellä. Kiinnitystarviketilauksiin on mahdollista syöttää samoja tilauksia useaan kertaan. Samanlaisia materiaaleja käytetään kiinnitystarvikkeiden osalta, joten tämän ominaisuuden on oltava mahdollinen. Status-väri muuttuu jokaisen tilaussolun kohdalla erikseen, vaikka aiemmin olisi tilattu samoja materiaaleja.

Kiinnitystarvikkeiden sijoitus työmaan ulkopuoliselle varastoalueelle suurissa tai keskisuurissa projekteissa antaa mahdollisuuden paremmalle saldotarkkailulle ja kiinnitystarvike rahtikonttien siisteydelle. Mikäli kiinnitystarvikkeet varastoidaan työmaan läheisyyteen, on toimitus nopeampaa, mutta tarvikkeiden saldoa on vaikea seurata ja yleensä kiinnitystarvikkeiden hakijoiden lisääntyessä, varastointipaikkojen siisteys huononee ja tavaraa menee helpommin hukkaan.

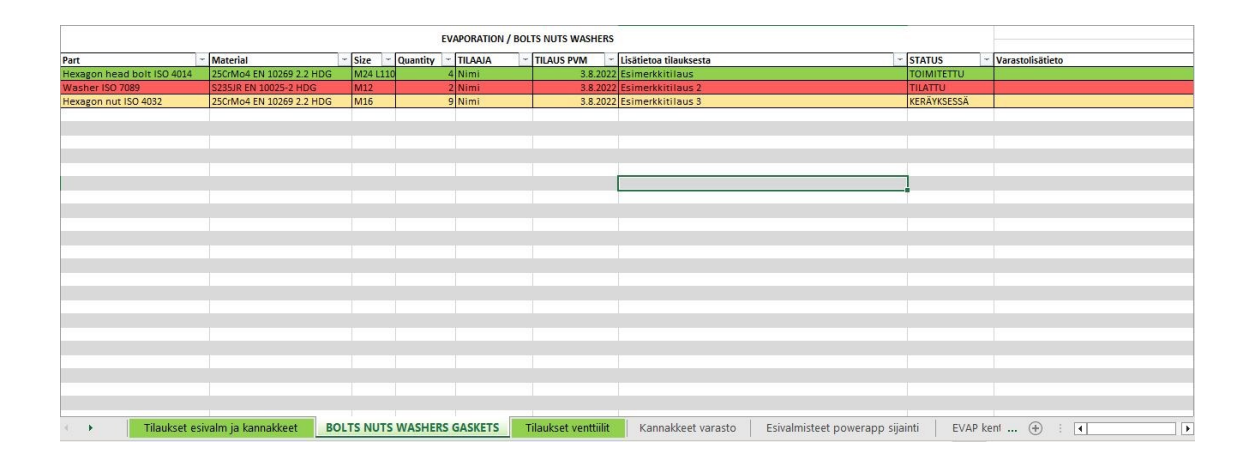

Kuvio 3. Järjestelmän tilausvälilehti pultit, mutterit, aluslevyt ja tiivisteet.

Tilaukset venttiilit – välilehdeltä tehdään tilaukset vain venttileille (Kuvio 4). Tilaus tapahtuu samalla periaatteella, kuin aiemmissakin tilaus välilehdissä. Venttiilien tilaukseen syötetään venttiilin numero, tilaajan nimi, tilauspäivämäärä, lisätiedot tilauksesta sekä varaston lisätiedot toimitukseen liittyen. Järjestelmä antaa tiedot mihin linjaan venttiili kuuluu, lisätiedon venttiilistä sekä venttiilin varastopaikan. Status-sarakkeeseen ilmoitetaan toimituksen tilanne samalla tavalla kuten muissa tilausvälilehdissä: punainen=toimitettu, keltainen=varastolla keräyksessä ja vihreä=toimitettu. Väri vaihtuu soluun automaattisesti, luodun kaavan mukaisesti.

| <b>EVAPORATION / BOLTS NUTS WASHERS</b> |  |         |                     |                      |                                                                                                    |  |  |                  |         |                                                                              |  |                          |
|-----------------------------------------|--|---------|---------------------|----------------------|----------------------------------------------------------------------------------------------------|--|--|------------------|---------|------------------------------------------------------------------------------|--|--------------------------|
|                                         |  |         | <b>TILAUS</b>       |                      |                                                                                                    |  |  |                  |         |                                                                              |  |                          |
| <b>Venttiilin POSITIO</b>               |  | TILAAJA | <b>PVM</b> - STATUS |                      | - Lisätietoa tilauksesta                                                                                                    |  |  | Varastolisätieto | Linja   | - Lisätietoa venttiilistä                                                    |  | - Varastopaikka          |
| 141A0120-FVZ                            |  | Nimi    |                     | 20.4.2023 TOIMITETTU | <b>Esimerkkitilaus</b>                                                                                                    |  |  |                  | 1410079 | Segment Valve, Neles RE, PN10 + B1J25 Actuator, DN500                        |  | <b>HV100</b>             |
| 141V9511                                |  | Nimi    |                     |                      | 19.4.2023 KERÄYKSESSÄ Esimerkkitilaus 2                                                                                                    |  |  |                  |         | HVAC 1419512 Ball Valve, Long welding end + Thread end, DN15, PN40, Code 015 |  | HV1                      |
| 141V9513                                |  | Nimi    | 18.4.2023 TILATTU   |                      | Esimerkkitilaus 3                                                                                                    |  |  |                  |         | HVAC 1419512 Swing Check Valve, Between Flanges, DN250, PN40, Code 602       |  | HVA                      |
|                                         |  |         |                     |                      |                                                                                                    |  |  |                  |         |                                                                              |  |                          |
|                                         |  |         |                     |                      |                                                                                                    |  |  |                  |         |                                                                              |  |                          |
|                                         |  |         |                     |                      |                                                                                                    |  |  |                  |         |                                                                              |  |                          |
|                                         |  |         |                     |                      |                                                                                                    |  |  |                  |         |                                                                              |  |                          |
|                                         |  |         |                     |                      |                                                                                                    |  |  |                  |         |                                                                              |  |                          |
|                                         |  |         |                     |                      |                                                                                                    |  |  |                  |         |                                                                              |  |                          |
|                                         |  |         |                     |                      |                                                                                                    |  |  |                  |         |                                                                              |  |                          |
|                                         |  |         |                     |                      |                                                                                                    |  |  |                  |         |                                                                              |  |                          |
|                                         |  |         |                     |                      |                                                                                                    |  |  |                  |         |                                                                              |  |                          |
|                                         |  |         |                     |                      |                                                                                                    |  |  |                  |         |                                                                              |  |                          |
|                                         |  |         |                     |                      |                                                                                                    |  |  |                  |         |                                                                              |  |                          |
|                                         |  |         |                     |                      |                                                                                                    |  |  |                  |         |                                                                              |  |                          |
|                                         |  |         |                     |                      |                                                                                                    |  |  |                  |         |                                                                              |  |                          |
|                                         |  |         |                     |                      |                                                                                                    |  |  |                  |         |                                                                              |  |                          |
|                                         |  |         |                     |                      |                                                                                                    |  |  |                  |         |                                                                              |  |                          |
|                                         |  |         |                     |                      |                                                                                                    |  |  |                  |         |                                                                              |  |                          |
|                                         |  |         |                     |                      |                                                                                                    |  |  |                  |         |                                                                              |  |                          |
|                                         |  |         |                     |                      |                                                                                                    |  |  |                  |         |                                                                              |  |                          |
|                                         |  |         |                     |                      |                                                                                                    |  |  |                  |         |                                                                              |  |                          |
|                                         |  |         |                     |                      |                                                                                                    |  |  |                  |         |                                                                              |  |                          |
|                                         |  |         |                     |                      |                                                                                                    |  |  |                  |         |                                                                              |  |                          |
|                                         |  |         |                     |                      |                                                                                                    |  |  |                  |         |                                                                              |  |                          |
|                                         |  |         |                     |                      |                                                                                                    |  |  |                  |         |                                                                              |  |                          |
|                                         |  |         |                     |                      |                                                                                                    |  |  |                  |         |                                                                              |  |                          |
|                                         |  |         |                     |                      |                                                                                                    |  |  |                  |         |                                                                              |  |                          |
|                                         |  |         |                     |                      |                                                                                                    |  |  |                  |         |                                                                              |  |                          |
|                                         |  |         |                     |                      |                                                                                                    |  |  |                  |         |                                                                              |  |                          |
|                                         |  |         |                     |                      |                                                                                                    |  |  |                  |         |                                                                              |  |                          |
|                                         |  |         |                     |                      |                                                                                                    |  |  |                  |         |                                                                              |  |                          |
|                                         |  |         |                     |                      |                                                                                                    |  |  |                  |         |                                                                              |  |                          |
|                                         |  |         |                     | a ka                 |                                                                                                    |  |  |                  |         |                                                                              |  |                          |
|                                         |  |         |                     |                      |                                                                                                    |  |  |                  |         |                                                                              |  |                          |
|                                         |  |         |                     |                      |                                                                                                    |  |  |                  |         |                                                                              |  |                          |
|                                         |  |         |                     |                      | Tilaukset exivalm ja kannakkeet BOLTS NUTS WASHERS GASKETS Tilaukset venttiilit Kannakkeet varasto   Exivalmisteet powerapp sijainti   EVAP kentällä olevat esivalmist   Numeroimattomat kannakkeet   Pumput   Venttiilit |  |  |                  |         |                                                                              |  | $\overline{\phantom{a}}$ |

Kuvio 4. Järjestelmän tilausvälilehti venttiilit

Muihin järjestelmän välilehtiin on ilmoitettu muiden materiaalien varastopaikat. Excel -ohjelmassa välilehtiä materiaaleille on mahdollista lisätä tarpeen mukaan. Tavoitteena on saada kaikki varastolla olevat materiaalit ja niiden varastopaikat järjestelmään.

# <span id="page-21-0"></span>6.3 Varastopaikat järjestelmässä

Järjestelmään kirjataan varastopaikat materiaaleille manuaalisesti. Suurimmat materiaalimäärät koostuvat putkiesivalmisteista sekä kannakkeista. Kannakkeet Varasto-välilehdelle kirjataan kannakkeiden varastopaikat. Sarakkeeseen A (positio) kirjataan kannakkeen PTP numero. Osa kannakkeista koostuu useasta eri osasta, joten sarakkeeseen B (osa) on luotu paikka osan numerolle, esim. kannake S2500 osa 1. Sarakkeeseen C (loop) kirjataan kannakkeen loop numero. Putkien asennuskokonaisuuden ovat jaoteltu eri loopeihin, jotka ovat verrattavissa esimerkiksi osastoihin. Loopit muodostavat kokonaisuuden työkohteesta. Loop numeron kirjaaminen helpottaa kannakkeen löydettävyyttä. Sarakkeeseen D (hylly) kirjataan kannakkeen varastopaikka. Varastopaikat ovat numeroitu varastopaikan sijainnin mukaan. Varastoalueella 1 ovat varastopaikat 1-49. Varastoalueella 2 ovat varastopaikat 50-199 ja varastoalueella kolme ovat varastopaikat 200 ja suuremmat.

# <span id="page-21-1"></span>6.4 Järjestelmän testaus

Järjestelmä otettiin heti käyttöön sen valmistuttua. Varastolla järjestelmää käytti työnjohtaja tai varastomestari, joka huolehti myös järjestelmän toimivuudesta. Järjestelmällä on myös oltava yksi laajemman Excel käytön osaava henkilö, jonka tehtävänä on päivittää materiaalilistoja, sekä ylläpitää varastonhallintajärjestelmän toimivuutta.

Perehdytys järjestelmän käyttöön tehtiin jokaiselle järjestelmää käyttävälle henkilölle. Varaston toiminnassa huomattiin parannuksia heti järjestelmän käyttöönoton jälkeen. Etenkin hukkaan menneiden tuotteiden paikantaminen parantui huomattavasti, kun pystyttiin tarkistamaan tuotteen sijainti ja sijainnin mahdollinen muutos järjestelmästä. Myös useiden materiaalin toimitus työmaalle helpottui, kun sijainnit voitiin tarkastaa järjestelmästä, eikä varastohenkilökunnan toimesta varastoalueelta etsimällä.

Järjestelmän testauksen aikana siihen tehtiin useita lisäyksiä materiaalien suhteen. Järjestelmän testausjakson jälkeen kaikki varastolla olevat materiaalit löytyvät järjestelmästä, pieniä kulutustavaroita lukuun ottamatta.

## <span id="page-22-0"></span>6.5 Järjestelmän haasteet

Microsoft Excel -taulukkolaskentaohjelman hyötynä, mutta myös haasteena on sen muokattavuus. Käyttäjien, joilla on oltava mahdollisuus muokata järjestelmää, on myös mahdollisuus tehdä siihen virheitä. Järjestelmän testausaikana sen toimivuus voitiin taata sen jatkuvalla tarkkailulla, jotta mahdolliset vahingot voitaisiin korjata pikaisesti. Ongelmana järjestelmän käytössä on nykyhetkellä sen muokattavuus ja milloin virheet tulee ilmi. Joku käyttäjistä voi esimerkiksi vahingossa poistaa sieltä dataa, eikä tämä ongelma tule tietoon välttämättä heti. Silloin on vaikeaa lähteä etsimään, milloin virhe on tapahtunut ja mille päivämäärälle järjestelmä voidaan palauttaa, jotta kadonneet tiedot saadaan takaisin. Järjestelmästä tehdään viikoittain varmuuskopio tämän ongelman helpottamiseksi, mutta se ei poista järjestelmän aukottomuutta. Muutoin järjestelmässä ei havaittu paljon haasteita, ottaen huomioon sen ylläpitokustannukset ja järjestelmän rakennuskustannukset.

#### <span id="page-22-1"></span>6.6 Parannusehdotukset

Varastonhallintajärjestelmään olisi hyvä lisätä myös tieto kulutustarvikkeista, joiden menekki on suuri ja on kustannustehokkaampaa keskittää tilaukset yhdeltä toimittajalta. Suuren menekin kulutustarvikkeisiin kuuluu hitsauslisäaineet, kulmahiomakoneen laikat, työhansikkaat, suojalasit ja hitsauskaasut.

Suuremmissa projekteissa tarvitaan myös koneiden vuokrausta. Kun työmaita on useissa eri sijainneissa, vuokrattavia koneita saattaa jäädä käytön jälkeen palauttamatta vuokraamoon ja näin ollen tulee helposti ylimääräisiä kustannuksia. Tämän vuoksi myös vuokratut koneet olisi hyvä sisällyttää varastonhallintajärjestelmään.

Järjestelmän käytön suhteen tiettyjä osa-alueita olisi järkevää lukita käytettäväksi vain järjestelmän pääkäyttäjälle. Kun järjestelmä on kaikkien käyttäjien muokattavissa, on virheille myös mahdollisuus. Järjestelmä on mahdollista palauttaa päivämäärän perusteella, mutta asiaa helpottaisi, mikäli vain tarvittavat välilehdet ja solut olisi muokattavissa kaikkien käyttäjien kesken.

#### <span id="page-24-0"></span>7 TULOKSET

Opinnäytetyön tuloksena on varastonhallintajärjestelmä Porin teollisuusputki Oy:n projektivarastojen käyttöön. Yhteistyössä PTP:n henkilöstön kanssa saatiin koekäytön myötä rakennettua toimiva Microsoft Excel -pohjainen varastonhallintajärjestelmä. Järjestelmässä on huomioitu tuotannon kannalta olennaiset osaalueet, joita on myös mahdollista muokata ja lisätä erilaisten projektien mukaan.

Järjestelmän käytön edellytyksenä on ainoastaan yrityksen sähköpostiosoite, Microsoft Excel ja Microsoft Teams. Järjestelmän etuna on sen edullinen hinta, koska Excel on muutoinkin käytössä yrityksen koneilla. Järjestelmän etuna on myös sen käytön helppous, Excelin ollessa monelle jo entuudestaan käytössä ollut ohjelma. Perehdytys järjestelmän käyttöön ei myöskään ole vaativaa. Järjestelmän käyttäjämäärät ovat sidottuja ainoastaan yrityksen sähköpostiosoitteisiin, joten järjestelmällä voi olla hyvinkin useita käyttäjiä. Järjestelmä on tallennettuna yrityksen pilvipalveluun, joten sitä voidaan käyttää missä vain ja muutokset tallentuvat reaaliaikeisesti jokaiselle käyttäjälle.

Asetettujen tavoitteiden mukaan varastonhallintajärjestelmä ilmoittaa toimitettujen materiaalien positiot, toimituspäivämäärän, mistä varastopaikalta materiaalit ovat lähteneet ja kuka tilauksen on tehnyt. Järjestelmästä voidaan tarkastaa kaikkien varastolla olevien materiaalien varastopaikat ja tarvittaessa muuttaa niitä. Järjestelmän avulla voidaan selvittää, mikäli materiaaleja on mennyt hukkaan.

Opinnäytetyönä luotu varastonhallintajärjestelmä tehostaa varaston toimintaa ja vähentää hukkaa. Järjestelmän avulla voidaan seurata aikaa tilausten ja toimitusten välillä, mikä auttaa varastoresurssien hallinnassa.

#### <span id="page-25-0"></span>8 POHDINTA

Varaston toiminta tarvitsee järjestelmän, jotta materiaalivirtauksia pystytään hallitsemaan järjestelmällisesti, materiaalien sijainnit tiedetään ja materiaalien siirroista jää merkintä järjestelmään, eli on tieto, mitä on mennyt minnekin ja milloin. Ilman toimivaa järjestelmää varaston toimintaa on lähes mahdoton ohjata.

Microsoft Excel -pohjaiseen varastonhallintajärjestelmään päädyttiin, koska se oli suhteellisen helppo toteuttaa, järjestelmän käyttö on edullista ja siihen on mahdollista lisätä useita käyttäjiä. Valintaan vaikutti myös se, että järjestelmä oli saatava nopeasti käyttöön. Excel -pohjaisen järjestelmän muokattavuus on myös etu seuraavia projekteja ajatellen. Toisaalta muokattavuus tuo myös haasteita järjestelmän toimivuuteen inhimillisten virheiden vuoksi.

Opinnäytetyössä käsitelty Porin teollisuusputki Oy:n varastonhallintajärjestelmä on tehty yrityksen projektivarastojen tarpeet huomioon ottaen. Projektivarasto tarvitsee järjestelmän, jossa materiaalien sijaintitiedon lisäksi on mahdollista myös tehdä tilaukset työmaalle järjestelmän avulla. Työnsuunnittelun kannalta on myös hyvä, että järjestelmään jää tieto, milloin materiaalit ovat toimitettu ja minne. Tämä on myös otettu huomioon varastonhallintajärjestelmää tehdessä.

Tulokseksi saatu varastonhallintajärjestelmä todettiin koekäytössä toimivaksi. Järjestelmän avulla varaston toimintaa on helpompi ohjata ja suunnitella sekä sen avulla säästetään kustannuksia siinä, ettei materiaalit mene hukkaan, varaston resursseja saadaan pienemmiksi ja työnsuunnittelua helpottaa materiaalien tarkka sijainti. Opinnäytetyössä laadittu varastonhallintajärjestelmä tehostaa Porin teollisuusputki Oy:n varaston toimintaa, helpottaa materiaalihallintaa ja on asetettujen tavoitteiden mukainen.

Opinnäytetyön haasteena voidaan pitää teoreettisen viitekehyksen luomista vastaamaan asetettuja tavoitteita. Opinnäytetyössä tarkasteltava varastonhallintajärjestelmä on opinnäytetyön tekijän suunnittelema. Haasteena oli löytää lähteitä, joissa käsitellään nimenomaan projektivarastojen toimintaa ja materiaalihallintaa. Projektissa tarvittavat materiaalit ovat listattu jo ennen projektin alkua ja kaikille varastoitaville materiaaleille on menekki olemassa. Projektivaraston toiminta poikkeaa tässä suhteessa sellaisen varaston toiminnasta, jossa varastoitavat tuotteet myydään eteenpäin tai ne siirtyvät seuraavaan toimintayksikköön asiakkaiden tilausten perusteella.

# <span id="page-27-0"></span>LÄHTEET

Asiakastieto 2023. Porin teollisuusputki Oy. Viitattu 03.04.2023. https://www.asiakastieto.fi/yritykset/fi/porin-teollisuusputkioy/09571280/yleiskuva

Google 2023. Maps. Viitattu 30.05.2023 https://www.google.com/maps/place/Kemi/@65.7684096,24.5151327,11.75z/da ta=!4m6!3m5!1s0x442ab2b34f9628f7:0x40146d63c75b0f0!8m2!3d65.7355679! 4d24.5657426!16zL20vMDIxYmZi?entry=ttu

Haverila, M., Uusi-Rauva, E., Kouri, I. & Miettinen, A. 2009. Teollisuuslaitos. Tampere: Infacs Oy

Hokkanen, S., Karhunen, J. & Luukkainen, M. 2011. Johdatus logistiseen ajatteluun. Jyväskylä: Sho Business Development Oy

Hokkanen, S. & Virtanen, S. 2012. Varastonhoitajan käsikirja. Jyväskylä: Sho Business Development Oy

Karhunen, J., Pouri, R. & Santala, J. 2004. Kuljetukset ja varastointi. Järjestelmät, kalusto ja toimintaperiaatteet. Helsinki: WS Bookwell Oy

Karrus, K. 2005. Logistiikka. Helsinki: WSOY

Logistiikan maailma 2023a. Varastointi. Viitattu 15.04.2023. https://www.logistiikanmaailma.fi/logistiikan-toimijat/varastointi/

Logistiikan maailma 2023b. Varastointikustannukset. Viitattu 15.5.2023 https://www.logistiikanmaailma.fi/logistiikantoimijat/varastointi/varastointikustannukset/

Logistiikan maailma 2023c. Varastonhallintajärjestelmät. Viitattu 25.04.2023. https://www.logistiikanmaailma.fi/logistiikka/ohjausjarjestelmat/varastonhallintaja rjestelmat/

Logistiikan maailma 2023d. Varastotyypit ja -tekniikka. Viitattu 30.04.2023. https://www.logistiikanmaailma.fi/logistiikan-toimijat/varastointi/varastotyypit-jatekniikka/

Piirainen, T. 2014. Six Sigma. Lean ja hukka – Muda, Mura ja Muri. Viitattu 27.05.2023. https://sixsigma.fi/lean-ja-hukka/

Porin teollisuusputki Oy 2023. Yritys. Viitattu 03.04.2023. https://ptputki.fi/

Ritvanen, V., Inkiläinen, A., von Bell, A. & Santala, J. 2011. Logistiikan ja toimitusketjun hallinnan perusteet. Helsinki: Suomen huolintaliikkeiden liitto: Suomen Osto- ja Logistiikkayhdistys LOGY

Torkkola, S 2015. Lean asiantuntijatyön johtamisessa. Alma Talent Oy. E-kirja. Viitattu 26.05.2023. https://verkkokirjahylly-almatalentfi.ez.lapinamk.fi/teos/BAJBEXCTEB#kohta:LEAN((20)ASIANTUNTIJATY((d6)N( (20)JOHTAMISESSA((20)/piste:b0